## deembedding

April 3, 2017

```
In [45]: # for MATLAB commands
         import skrf as rf
         %matplotlib inline
         from pylab import *
         rf.stylely()
         from skrf.calibration import SOLT
         # a list of Network types, holding 'ideal' responses
         my_ideals = [
             rf.Network('load.s2p'),
             rf.Network('open.s2p'),
             rf.Network('short.s2p'),
             rf.Network('thru.s2p'),
             ]
         # a list of Network types, holding 'measured' responses
         my_measured = [
            rf.Network('load.s2p'),
             rf.Network('open.s2p'),
            rf.Network('short.s2p'),
            rf.Network('thru.s2p'),
         ]
         ## create a SOLT instance
         cal = SOLT(ideals = my_ideals,
             measured = my_measured,
             )
         ## run, and apply calibration to a DUT
         # run calibration algorithm
```

```
cal.run()
```

```
# apply it to a dut
open_ = rf.Network('open.s2p')
open_corr = cal.apply_cal(open_)
short = rf.Network('short.s2p')
short_corr = cal.apply_cal(short)
load = rf.Network('load.s2p')
load_corr = cal.apply_cal(load)
thru = rf.Network('thru.s2p')
thru\_corr = cal.appendv\_cal(thru)
```

```
# plot results
figure(1)
title('Corrected OPEN standard')
open_corr.plot_s_db()
figure(2)
title('Corrected SHORT standard')
short_corr.plot_s_db()
figure(3)
title('Corrected LOAD standard')
load_corr.plot_s_db()
figure(4)
title('Corrected THRU standard')
thru_corr.plot_s_db()
```

```
# save results
#dut_caled.write_touchstone()
```
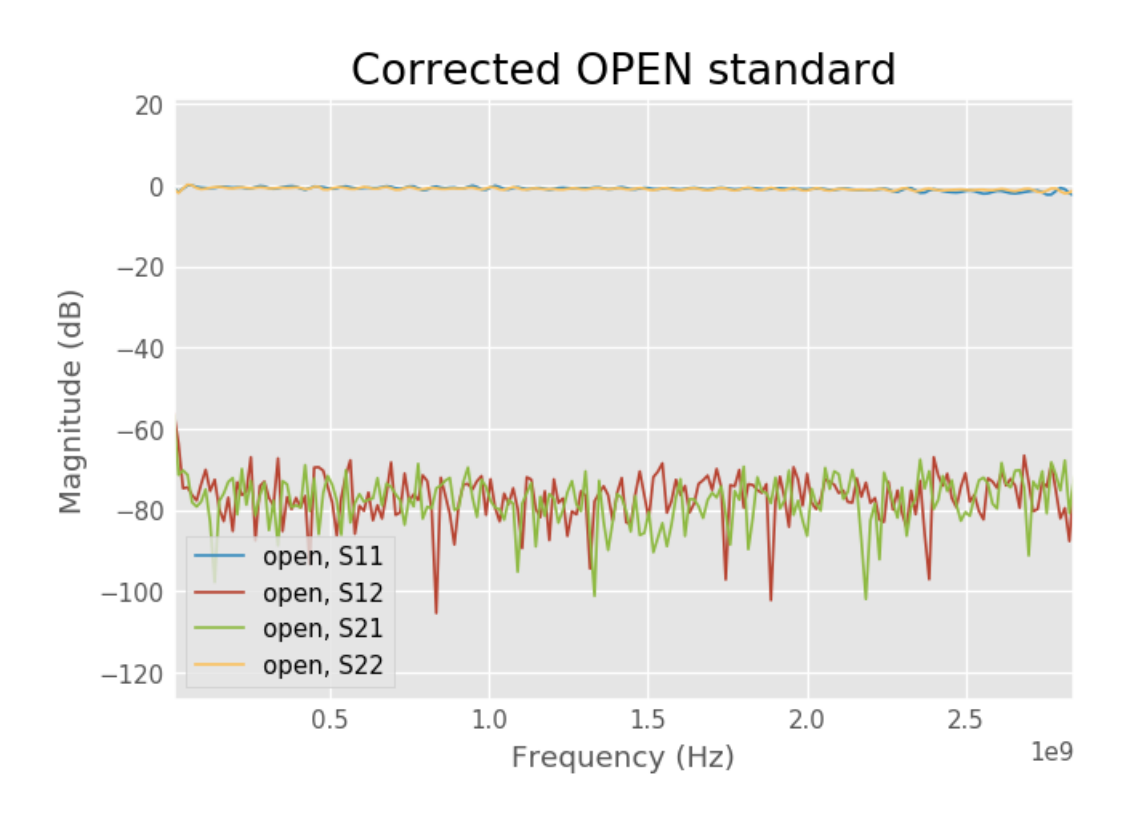

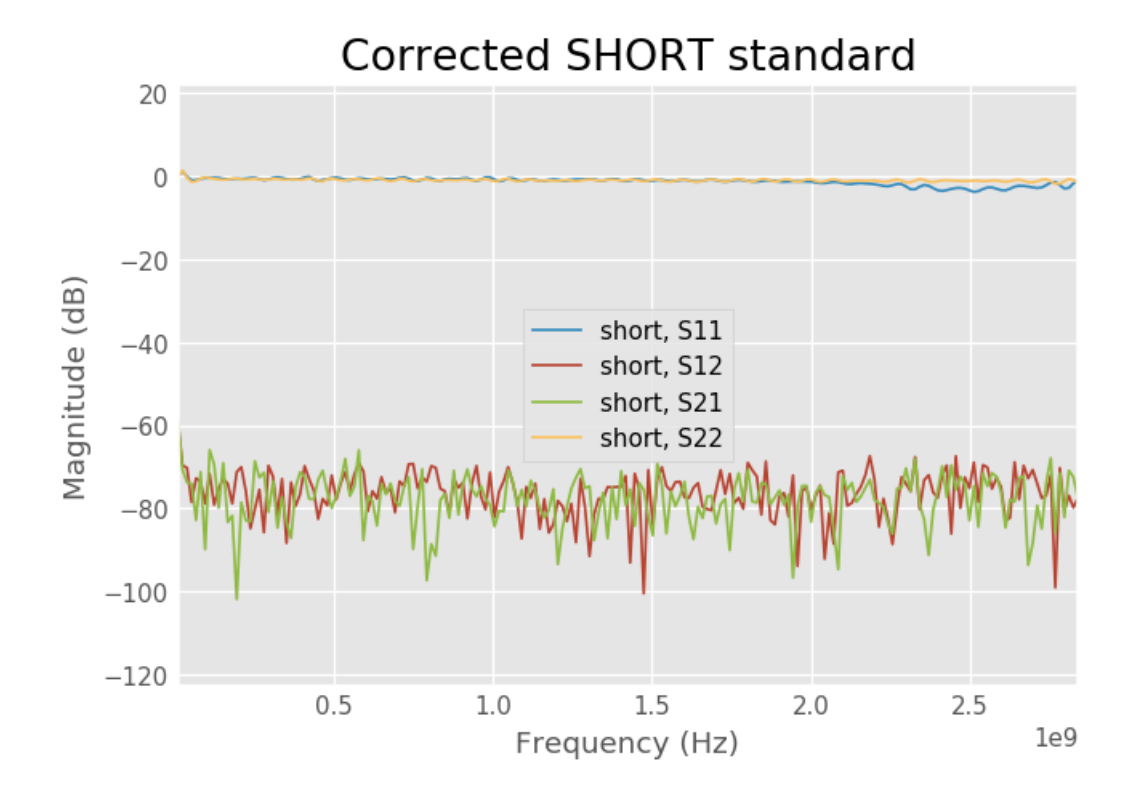

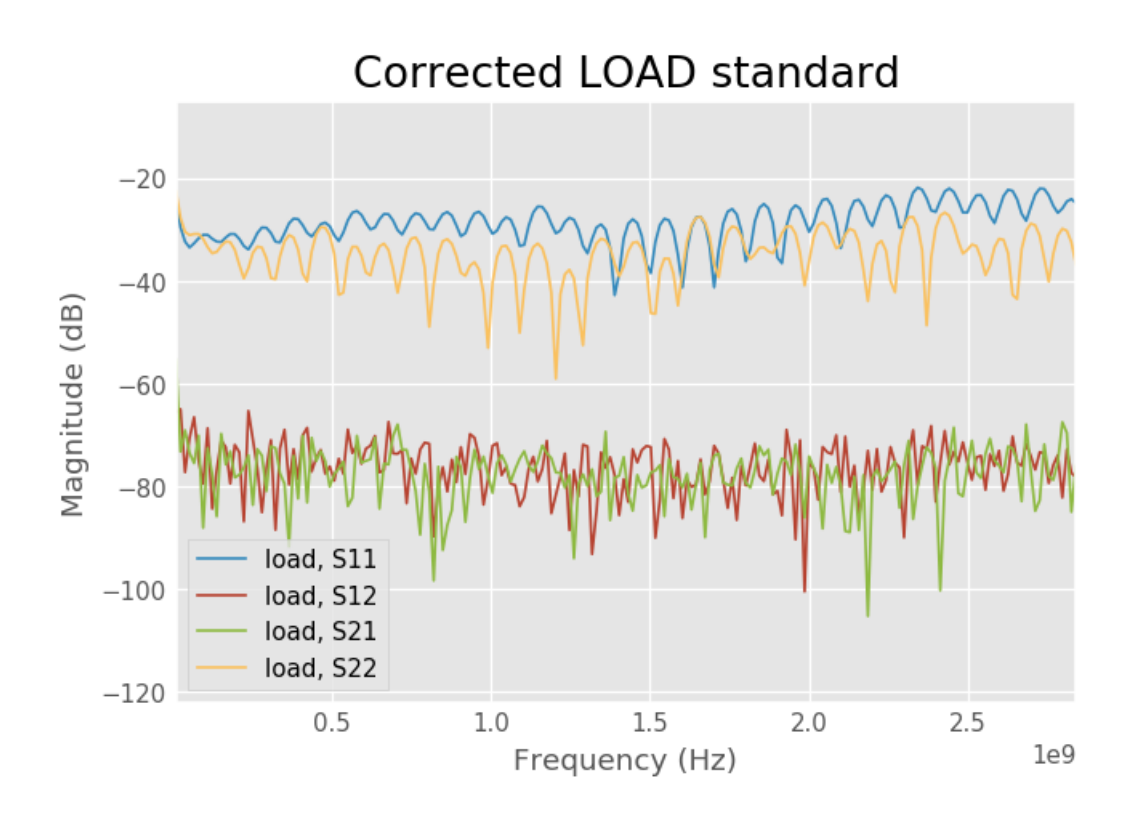

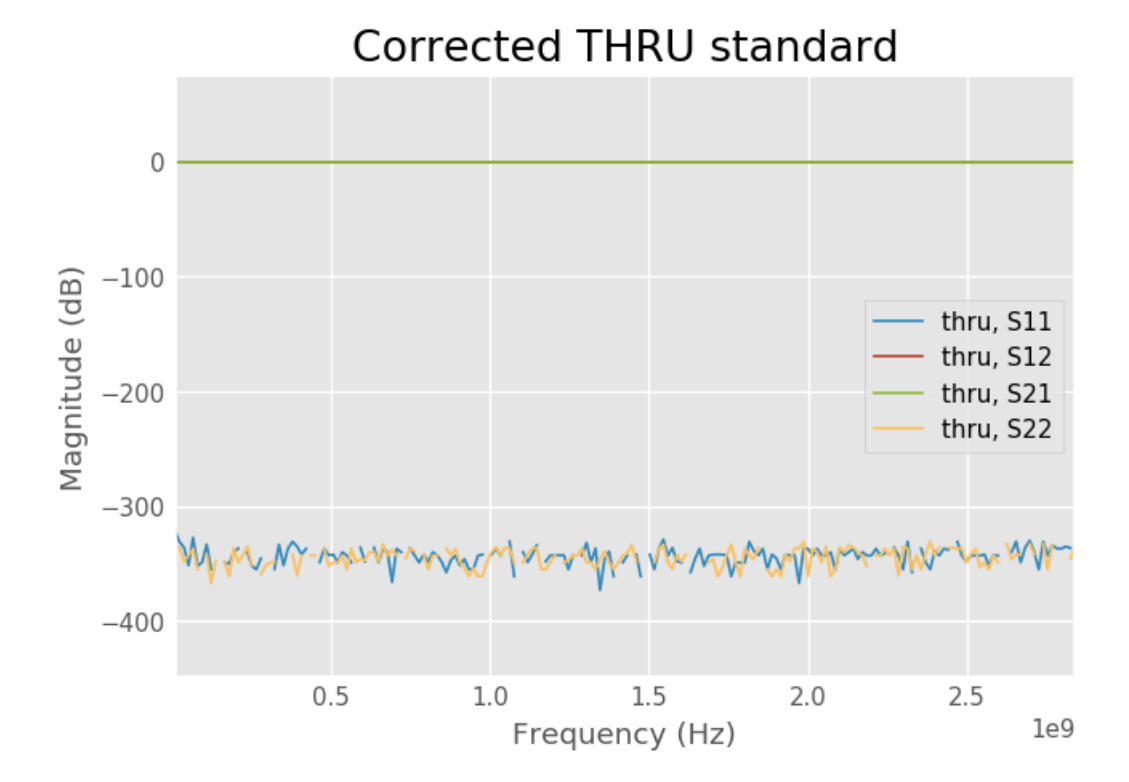